# **télécharger 1xbet**

- 1. télécharger 1xbet
- 2. télécharger 1xbet :esportesdasorte mobile
- 3. télécharger 1xbet :poker star dinheiro real download

# **télécharger 1xbet**

Resumo:

**télécharger 1xbet : Junte-se à diversão em mka.arq.br! Inscreva-se e desfrute de um bônus imperdível!** 

### contente:

Introduction to Aviator Game in 1xBet

Desde que descobri o 1xBet, fiquei muito curioso com um jogo chamado "Aviator." Recentemente, essa emocionante modalidade de jogo tem atraído cada vez mais entusiastas de apostas no Brasil. O jogo se mostrou popular graças à télécharger 1xbet simplicidade e grande potencial financeiro ({nn}).

My Experience Playing Aviator

Eu decidi tentar minha sorte no Aviator during the last holidays. De fato, jogar nesse jogo de 1xBet se mostrou bastante emocionante. Você vê aviões decolando em télécharger 1xbet télécharger 1xbet tela, enquanto os multiplicadores da aposta vão crescendo continuamente ({nn}). Para maximizar seus ganhos, seu objetivo é encerrar a aposta antes do avião voar longe (literamente!).

The Risks and Benefits of Playing Aviator

### **télécharger 1xbet**

A 1xBet é uma empresa de apostas desportivas online licenciada pela Curação eGaming License. Foi fundada em télécharger 1xbet 2007 e registada em télécharger 1xbet Chipre. Em 2024, experimentou um crescimento considerável, tendo brevemente patrocinado o Chelsea FC e o Liverpool FC.

### **Quem é o actual CEO da 1xBet na África?**

Ainda não há informações públicas sobre quem é o atual CEO da 1xBet na África. O que é sabido é que a empresa tem escritórios em télécharger 1xbet todos os continentes, incluindo a África.

### **O que faz o CEO da 1xBet na África?**

O CEO da 1xBet na África é responsável pela operação global da empresa na região africana, incluindo a gestão de operações, aquisição de clientes, gestão de risco e conformidade normativa.

#### **Aproveitando a Flexibilidade do Processo de Registo da 1xBet**

A 1xBet aproveita a télécharger 1xbet flexibilidade no processo de registo, permitindo que os novos jogadores escolham um caminho de registo: por telefone, por e-mail ou através de redes sociais. Para se registar, visite o website oficial da 1xBet no seu dispositivo.

• Visite o website oficial da 1xBet no seu dispositivo.

- Clique em télécharger 1xbet "Registration" no canto superior direito da página inicial do site.
- complete o processo de registo em télécharger 1xbet poucos minutos na Nigéria.
- ${nn}$

### **Resultados na África**

Desde a télécharger 1xbet fundação em télécharger 1xbet 2007, a 1xBet tem vindo a expandir a télécharger 1xbet presença em télécharger 1xbet todo o mundo, incluindo a África. Com uma sólida reputação como uma plataforma de apostas desportivas online confiável e branca, a empresa continua a crescer e à procurar obter uma presença ainda maior no continente africano.

### **télécharger 1xbet :esportesdasorte mobile**

E-mail: \*\*

Acesso ao site da 1xBet e entre no seu cadastro de usuário.

Clique em "Bônus" no topo da tela e selecione o bônus desejado.

Conforme o tipo de bônus, você pode ter que cumprir algumas condições e como realizar um modelo mínimo ou apor em determinado jogo.

Após cumprir as condições, o bônus será creditado na télécharger 1xbet conta.

## **télécharger 1xbet**

No mundo das apostas esportivas, existem algumas casas de apostas que se destacam dos demais por télécharger 1xbet transparência e confiabilidade. A /artigo/baixar-joguinho-caçaníquel-2024-07-22-id-7522.html é uma delas, e uma característica que a torna especial é a télécharger 1xbet política de reembolso, ou "refund".

Mas o que significa "refund" na realidade? Em termos simples, o reembolso é quando télécharger 1xbet casa de apostas lhe devolve o valor total ou parcial de télécharger 1xbet aposta, se determinadas condições forem atendidas. No caso da 1xBet, existem algumas situações em télécharger 1xbet que você pode ser reembolsado:

- Se o jogo não for concluído, você será reembolsado.
- Em caso de empate em télécharger 1xbet alguns mercados, você será reembolsado.
- Na modalidade "Over/Under 2,5", se forem marcados exatamente 2 gols, você será reembolsado.

Agora que sabe o que significa "refund" e em télécharger 1xbet quais cenários você pode ser reembolsado na 1xBet, é hora de se familiarizar com o processo de reembolso. Para ser reembolsado, você deve seguir os seguintes passos:

- 1. Visite o /artigo/qual-site-de-apostas-paga-mais-2024-07-22-id-40553.html e realize o seu login (ou cadastre-se se estiver fazendo isso pela primeira vez) usando o código promocional **NEWBONUS**.
- 2. Navegue até a seção "Promo" para ver a lista de jogos elegíveis para o reembolso.
- 3. Coloque suas apostas nos jogos relevantes da lista anterior.
- 4. Se o placar estiver zerado na metade, você receberá todo o valor de volta.

Em suma, a 1xBet tem muitas opções de apostas esportivas para que você explore e ganhe dinheiro lúdico-legalmente no Brasil. A casa de apostas se destaca pela télécharger 1xbet transparência em télécharger 1xbet relação ao reembolso, oferecendo muitas oportunidades para você receber de volta parte ou todo o valor de télécharger 1xbet aposta se determinadas condições forem atendidas. Dê uma olhada nessa casa de apostas e aproveite essas grandes oportunidades para apostar de forma segura e responsável!

# **télécharger 1xbet :poker star dinheiro real download**

# **Notícias esportivas atualizadas: Purdue contra NC State e UConn contra Alabama na Final Four**

### **[Atualização das últimas notícias, publicada às 8:09 p.m. HE]**

O Purdue, cabeça-de-chave n.° 1, chegou à final do campeonato masculino da NCAA pela primeira vez desde 1969, após derrotar a NC State por 63-50 no State Farm Stadium télécharger 1xbet Glendale, Arizona, no sábado.

### **[História original, publicada às 9 a.m. HE]**

Os 68 times iniciaram a March Madness, e agora restam apenas quatro.

 A fase semifinal do torneio masculino da NCAA está aqui e, após quase três semanas de ação intensa, os melhores do melhor permanecem.

Aqui estão tudo o que você precisa saber antes das partidas finais inesquecíveis da Final Four.

 As quatro equipes restantes no torneio masculino da March Madness deste ano disputarão as semifinais no State Farm Stadium télécharger 1xbet Glendale, Arizona, no sábado, 6 de abril.

 Primeiro, o Purdue Boilermakers, cabeça-de-chave n.° 1, vencerá o NC State, cabeça-de-chave n.° 11, às 18h09min no horário do leste, antes da UConn, campeã reinante e cabeça-de-chave n.° 1, enfrentar o Alabama, cabeça-de-chave n.° 4, às 20h49min no horário do leste.

Ambos os jogos serão transmitidos ao vivo pelo TBS, TNT e tru TV.

A primeira partida acontece entre o cabeça-de-chave n.° 1 aparentemente invencível e o azarão aguerrido télécharger 1xbet uma corrida para o Final Four.

### **Cabeças-de-chave e classificação geral**

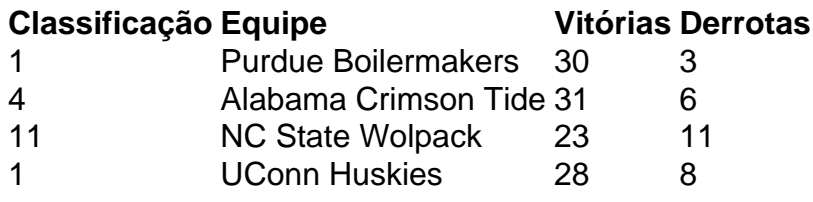

Author: mka.arq.br Subject: télécharger 1xbet Keywords: télécharger 1xbet Update: 2024/7/22 7:11:03